## **Auto Multiple Choice - Bug # 916: Questions not marked**

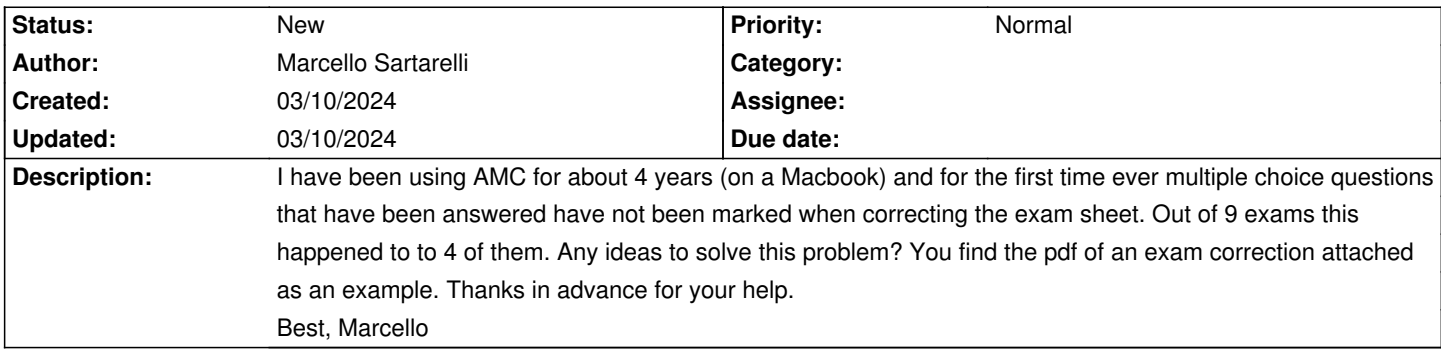

## **History**

## **03/10/2024 08:33 am - Alexis Bienvenüe**

Can you share your source file?

## **Files**

0009-.pdf 123.6 kB 03/10/2024 03/10 0009-.pdf